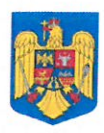

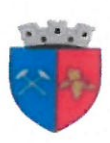

## **ANUNT CONCURS**

Primăria Orașului Tăuții Măgherăuș, jud. Maramures organizează concurs de recrutare pentru ocuparea postului contractual vacant, pe perioadă nedeterminată normă întreagă de Muzeograf, cls.I, grad profesional debutant - Compartimentul Cultură

### Conditiile de participare la concurs:

#### Conditii generale:

Candidații trebuie să îndeplinească condițiile prevăzute de art. 15 din H.G 1336/2022 pentru aprobarea Regulamentului - cadru privind organizarea și dezvoltarea carierei personalului contractual din sectorul bugetar plătit din fonduri publice, respectiv:

a) are cetătenia română sau cetățenia unui alt stat membru al Uniunii Europene, a unui stat parte la Acordul privind Spațiul Economic European (SEE) sau cetățenia Confederației Elvețiene;

b) cunoaste limba română, scris și vorbit;

c) are capacitate de muncă în conformitate cu prevederile Legii nr. 53/2003 - Codul muncii, republicată, cu modificările și completările ulterioare:

d) are o stare de sănătate corespunzătoare postului pentru care candidează, atestată pe baza adeverintei medicale eliberate de medicul de familie sau de unitățile sanitare abilitate;

e) îndeplinește condițiile de studii, de vechime în specialitate și, după caz, alte condiții specifice potrivit cerintelor postului scos la concurs;

f) nu a fost condamnată definitiv pentru săvârșirea unei infracțiuni contra securității naționale, contra autorității, contra umanității, infracțiuni de corupție sau de serviciu, infracțiuni de fals ori contra înfăptuirii justiției, infracțiuni săvârșite cu intenție care ar face o persoană candidată la post incompatibilă cu exercitarea funcției contractuale pentru care candidează, cu exceptia situatiei în care a intervenit reabilitarea;

g) nu execută o pedeapsă complementară prin care i-a fost interzisă exercitarea dreptului de a ocupa funcția, de a exercita profesia sau meseria ori de a desfășura activitatea de care s-a folosit pentru săvârșirea infracțiunii sau față de aceasta nu s-a luat măsura de siguranță a interzicerii ocupării unei funcții sau a exercitării unei profesii;

h) nu a comis infracțiunile prevăzute la art. 1 alin. (2) din Legea nr. 118/2019 privind Registrul național automatizat cu privire la persoanele care au comis infracțiuni sexuale, de exploatare a unor persoane sau asupra minorilor, precum și pentru completarea Legii nr. 76/2008 privind organizarea și funcționarea Sistemului Național de Date Genetice Judiciare, cu modificările ulterioare, pentru domeniile prevăzute la art. 35 alin. (1) lit. h).

Condiții specifice: studii universitare de licență absolvite cu diplomă de licență sau echivalentă în: Domeniul fundamental - Științe umaniste și arte, Domeniul de licență: Istorie, Studiul patrimoniului, Studii culturale.

Vechimea minimă în specialitatea studiilor: 0 ani Durată timp de muncă: 8h/zi - 40h/saptamâna

# Probele stabilite pentru concurs:

- > proba scrisă: 06.09.2023 ora 10.00, la sediul Primăriei Tăuții Măgherăuș
- > interviu: într-un termen de 4 zile lucrătoare de la data susținerii probei scrise, la sediul Primăriei Tăuții Măgherăus

 $\triangleright$  selectia dosarelor

Dosarul de înscriere la concurs se depune la sediul Primăriei orașului Tăutii-Măgherăus, str. 1, nr. 194, jud. Maramures în termen de 10 zile lucrătoare de la data afisării anuntului respectiv din data de 16.08.2023 până în data de 29.08.2023 inclusiv și va contine în mod obligatoriu următoarele:

a) formular de înscriere la concurs, conform modelului afișat pe site-ul instituției la adresa www.tautiimagheraus.ro:

b) copia actului de identitate sau orice alt document care atestă identitatea, potrivit legii, aflate în termen de valabilitate:

c) copia certificatului de căsătorie sau a altui document prin care s-a realizat schimbarea de nume. după caz:

d) copiile documentelor care atestă nivelul studiilor și ale altor acte care atestă efectuarea unor specializări, precum și copiile documentelor care atestă îndeplinirea condițiilor specifice ale postului solicitate de autoritatea sau institutia publică:

e) certificat de cazier judiciar sau, după caz, extrasul de pe cazierul judiciar;

f) adeverintă medicală care să ateste starea de sănătate corespunzătoare, eliberată de către medicul de familie al candidatului sau de către unitățile sanitare abilitate cu cel mult 6 luni anterior derulării concursului:

g) curriculum vitae, model comun european.

Modelul orientativ al adeverintei mentionate la lit. f) este afisat pe site-ul institutiei la adresa www.tautiimagheraus.ro.

Adeverinta care atestă starea de sănătate contine, în clar, numărul, data, numele emitentului și calitatea acestuia, în formatul standard stabilit prin ordin al ministrului sănătății. Pentru candidații cu dizabilități, în situația solicitării de adaptare rezonabilă, adeverința care atestă starea de sănătate trebuie însoțită de copia certificatului de încadrare într-un grad de handicap, emis în condițiile legii.

Copiile de pe actele prevăzute la lit. b) - d), precum și copia certificatului de încadrare întrun grad de handicap se prezintă însoțite de documentele originale, care se certifică cu mențiunea "conform cu originalul" de către secretarul comisiei de concurs.

Documentul prevăzut la lit. e) poate fi înlocuit cu o declarație pe propria răspundere privind antecedentele penale. În acest caz, candidatul declarat admis la selectia dosarelor si care nu a solicitat expres la înscrierea la concurs preluarea informatiilor privind antecedentele penale direct de la autoritatea sau instituția publică competentă cu eliberarea certificatelor de cazier judiciar are obligatia de a completa dosarul de concurs cu originalul documentului prevăzut la lit. e), anterior datei de susținere a probei scrise și/sau probei practice. În situația în care candidatul solicită expres în formularul de înscriere la concurs preluarea informațiilor direct de la autoritatea sau instituția publică competentă cu eliberarea certificatelor de cazier judiciar, extrasul de pe cazierul judiciar se solicită de către autoritatea sau institutia publică organizatoare a concursului, potrivit legii.

Documentul prevăzut la lit. e) poate fi solicitat și de către autoritatea sau institutia publică organizatoare a concursului, cu acordul persoanei verificate, potrivit legii.

#### Bibliografia si tematica

1. Constituția României, republicată cu tematica: Titlul II - Drepturile, libertățile și îndatoririle fundamentale

2. Ordonanța Guvernului nr. 137/2000 privind prevenirea și sancționarea tuturor formelor de discriminare, republicată, cu modificările și completările ulterioare cu tematica: Capitolul II - tot

3. Legea nr. 202/2002 privind egalitatea de sanse și de tratament între femei și bărbați, republicată, cu modificările și completările ulterioare cu tematica: Capitolul II – Egalitatea de șanse și de tratament între femei și bărbați în domeniul muncii;

4. Ordonanța de urgență nr. 57/2019 privind Codul administrativ cu tematica Titlul III ale părții a VI-a Reglementari privind conduita personalului contractual din autoritatile si institutiile publice

5. Legea nr. 53/2003 privind Codul Muncii cu tematica reglementari privind contractual individual de muncă;

6. Legea nr. 311/2003 a muzeelor și a colecțiilor publice cu tematica reglementari privind muzeele și a colecțiilor publice

7. OUG 118/2006 privind înfiintarea, organizarea si desfăsurarea activității asezămintelor culturale cu tematica reglementari privind înfiintarea, organizarea și desfăsurarea activitătii asezămintelor culturale

8. Legea nr. 422/2001 privind protejarea monumentelor istorice cu tematica reglementari privind protejarea monumentelor istorice

9. Legea nr. 182/2000 privind protejarea patrimoniului cultural național mobil cu tematica reglementari privind protejarea patrimoniului cultural national mobil

10. Ordinul nr. 2193/2004 pentru aprobarea regulamentelor-cadru de organizare si functionare a așezămintelor culturale cu tematica reglementari privind aprobarea regulamentelor-cadru de organizare și funcționare a asezămintelor culturale Anexa 1 și Anexa 2

11. Legea nr. 8/1996 privind dreptul de autor și drepturile conexe cu tematica reglementari privind dreptul de autor și drepturile conexe.

12. Ordinul Ministrului Culturii nr. 2035/2000 pentru aprobarea Normelor metodologice privind evidenta, gestiunea si inventarierea bunurilor culturale detinute de muzee, colecții publice, case memoriale, centre de cultură și alte unități de profil cu tematica reglementari privind aprobarea Normelor metodologice privind evidența, gestiunea și inventarierea bunurilor culturale detinute de muzee, colecții publice, case memoriale, centre de cultură și alte unități de profil

Relații suplimentare cu privire la bibliografie și tematică, atribuțiile postului și alte documente solicitate la dosarul de concurs se pot obtine la sediul institutiei si la secretarul comisiei de concurs Roman Georgeta, inspector superior, tel. 0749116169, e-mail: resurse\_umane@tautiimagheraus.ro precum și pe site-ul instituției www.tautiimagheraus.ro la sectiunea Carieră.

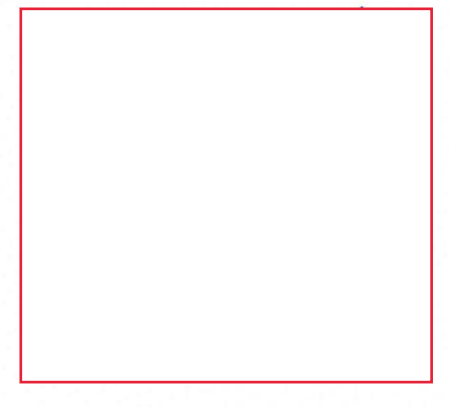